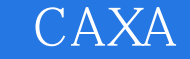

## CAXA

- 13 ISBN 9787561230282
- 10 ISBN 7561230281

出版时间:2011-3

页数:227

版权说明:本站所提供下载的PDF图书仅提供预览和简介以及在线试读,请支持正版图书。

www.tushu000.com

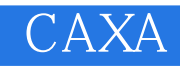

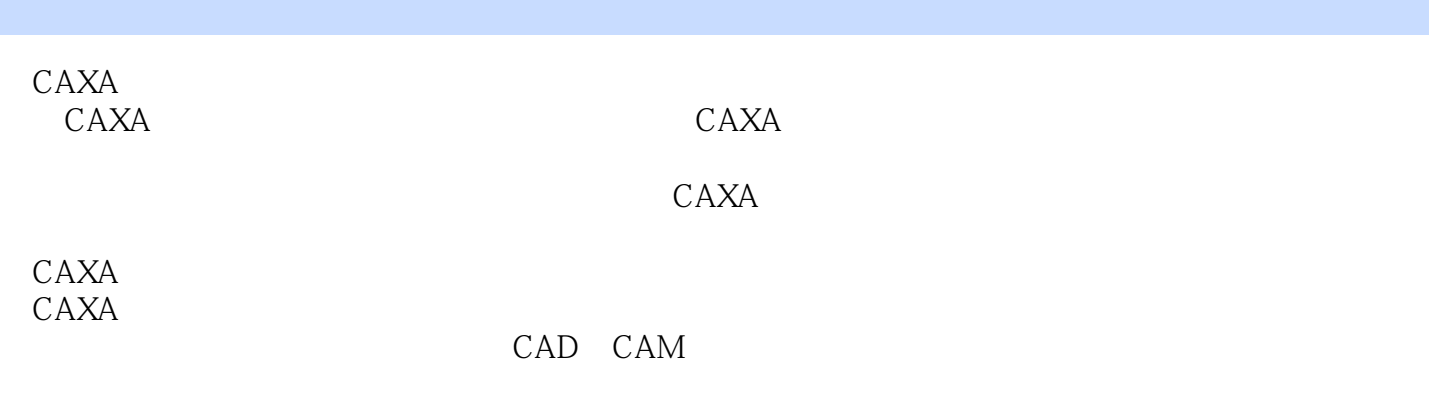

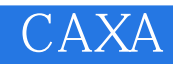

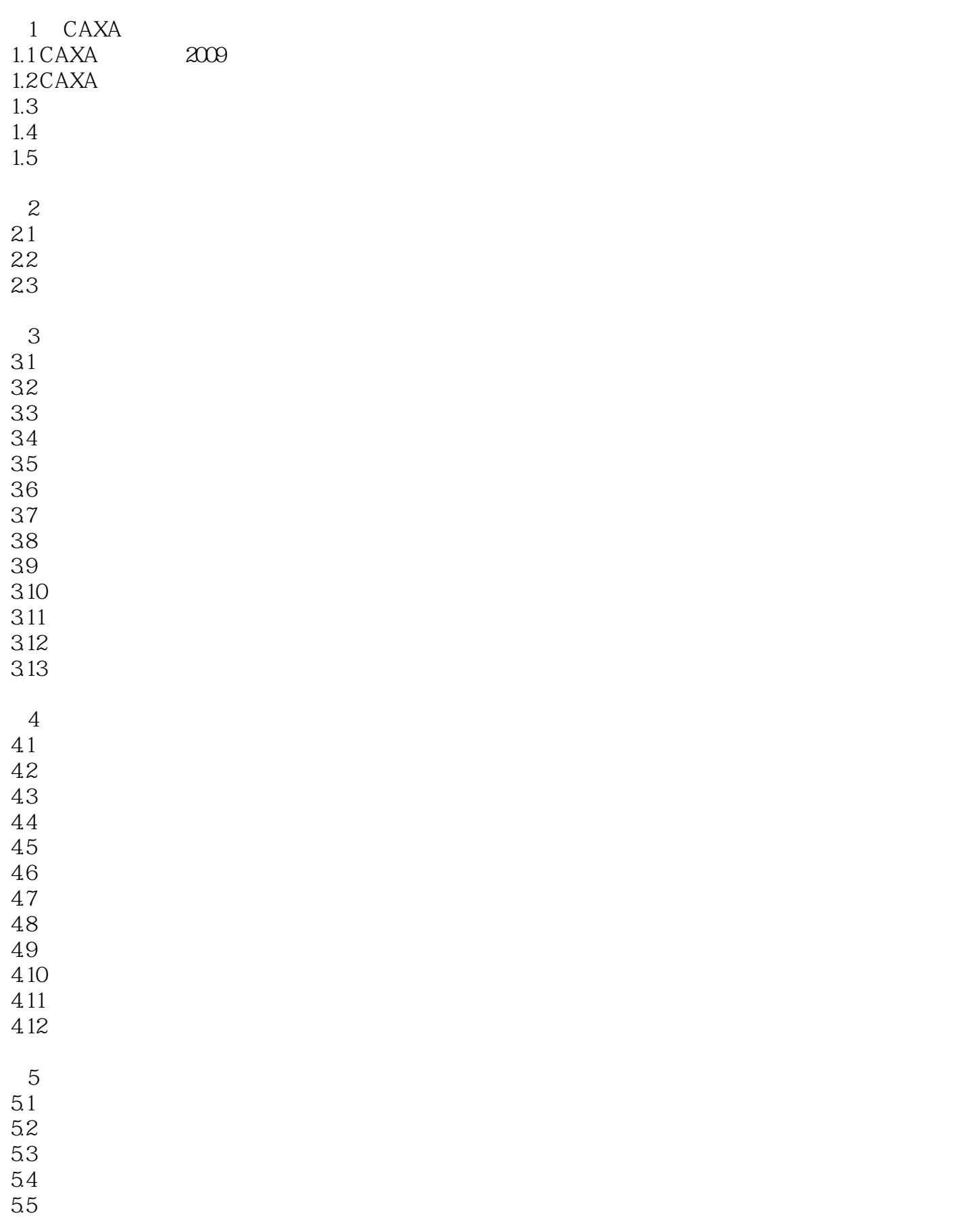

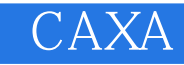

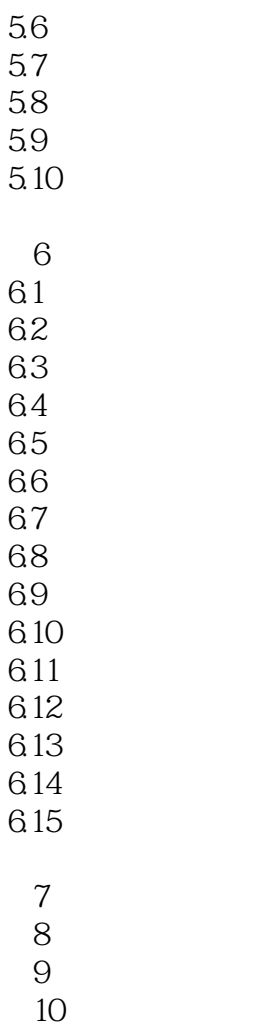

 $11$ 

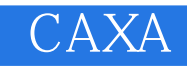

## $\mu$  and  $\mu$  and  $\mu$  $1.23$  $\mu$  and  $\mu$  and  $\mu$  and  $\mu$  and  $\mu$  and  $\mu$  and  $\mu$  and  $\mu$  and  $\mu$  and  $\mu$  $\mu$  as  $\mu$   $\mu$   $\mu$   $\mu$   $\mu$  $\alpha$ , and  $\alpha$  , and  $\alpha$  , and  $\alpha$  , and  $\alpha$  , and  $\alpha$  , and  $\alpha$  , and  $\alpha$  $\mu$  , and  $\mu$  $\frac{1}{2}$  , the contract of the contract of the contract of the contract of the contract of the contract of the contract of the contract of the contract of the contract of the contract of the contract of the contract of t  $\mathbf{a}$ ",  $\mathbf{a}$ ",

完成后返回,才能继续执行命令,否则此时在其他位置点击都是无效的。 ……

*Page 5*

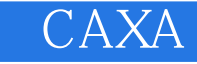

本站所提供下载的PDF图书仅提供预览和简介,请支持正版图书。

:www.tushu000.com